## **Latitude 3490**

## Quick Start Guide

DELL

Guide de démarrage rapide Guia de início rápido Hızlı Başlangıç Kılavuzu

## **1 Connect the power adapter and press the power button**

Branchez l'adaptateur secteur et appuyez sur le bouton d'alimentation Ligar o transformador e premir o botão de ligar/desligar Güç adaptörünü takıp güç düğmesine basın

قم بتوصيل مهايئ التيار والضغط على زر التشغيل

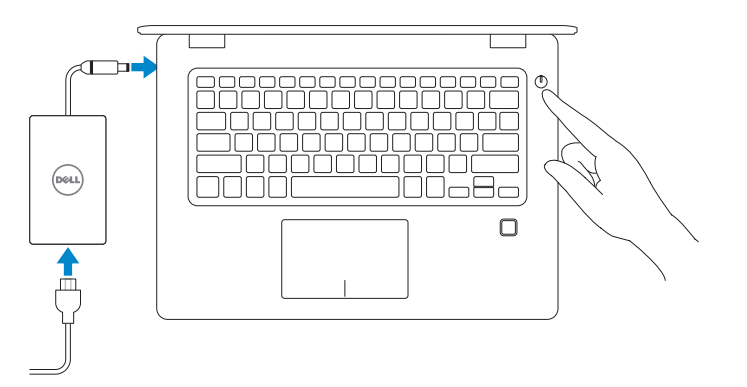

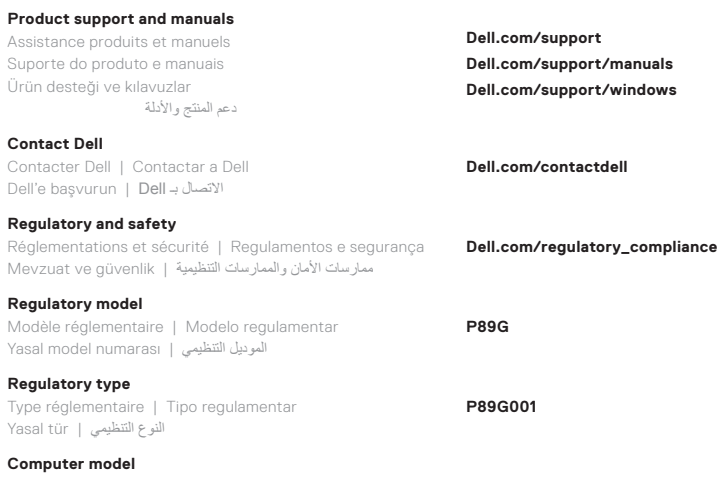

Modèle de l'ordinateur | Modelo do computador طراز جهاز الكمبيوتر | modeli Bilgisayar

**Latitude 3490**

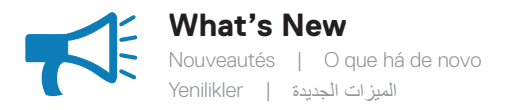

## • Support Intel® latest 8th Gen Core™ i Quad Core™ processors • USB Type-C with full Type-C Dell docking support

- Prend en charge les processeurs Intel® Core™ i Quad Core™ de 8e génération
- USB Type-C avec prise en charge complète de l'amarrage Dell Type-C
- Suporte de processadores Intel® Gen Core™ i Quad Core™ da mais recente 8.ª geração
- USB Tipo C com suporte de ancoragem total da Dell Tipo C
- Intel® en son 8. Nesil Core™ i Quad Core™ işlemcileri destekler
- Tam C Tipi Dell yerleştirme desteği ile C Tipi USB
	- دعم معالجات TMCore Quad i™ Core• ® Intel األحدث من الجيل الثامن •موصل USB من النوع C مع الدعم الكامل لوحدات إرساء Dell من النوع C

© 2017 Dell Inc. or its subsidiaries. © 2017 Intel Corporation.

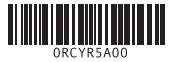

**Connection and use of this communications equipment is permitted by the Nigerian Communications Commission**

Caractéristiques | Funcionalidades | Özellikler | الميزات **1.** Caméra

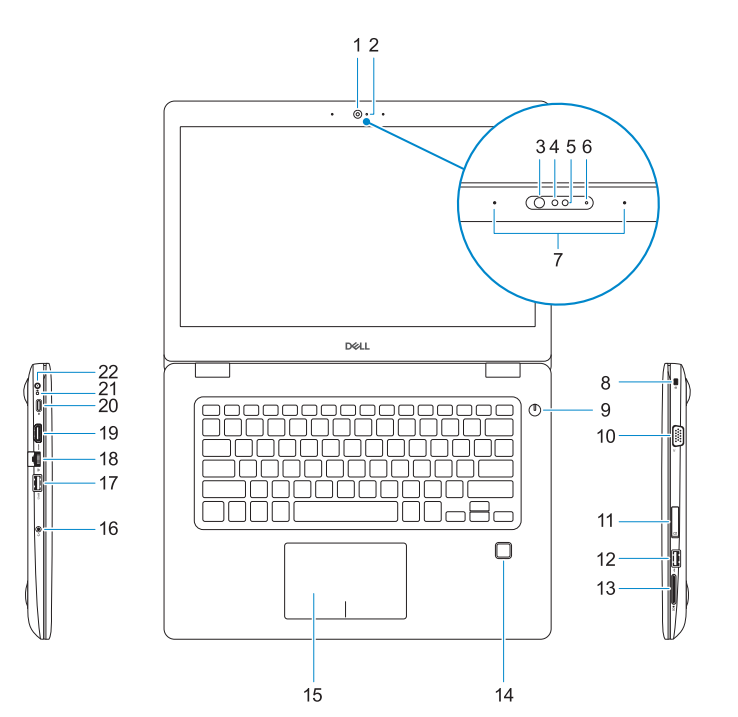

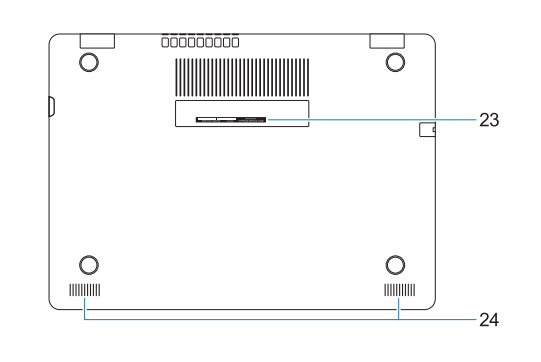

- 
- **2.** Voyant d'état de la caméra
- **3.** Émetteur infrarouge (en option)
- **4.** Caméra infrarouge (en option)
- **5.** Caméra (en option)
- **6.** Voyant d'état de la caméra (en option)
- **7.** Microphones
- **8.** Emplacement pour câble de sécurité Noble Wedge
- **9.** Bouton d'alimentation
- **10.** Port VGA
- **11.** Emplacement de la carte micro-SIM (en option)
- **12.** Port USB 2.0
- **13.** Logement de la carte SD
- **14.** Lecteur d'empreintes digitales (en option)
- **1.** Câmara
- **2.** Luz de estado da câmara
- **3.** Emissor de infravermelhos (IV) (opcional)
- **4.** Câmara de infravermelhos (IV) (opcional)
- **5.** Câmara (opcional)
- **6.** Luz de estado da câmara (opcional)
- **7.** Microfones
- **8.** Encaixe do cabo de segurança Noble Wedge
- **9.** Botão para ligar/desligar
- **10.** Porta VGA
- **11.** Ranhura para cartões micro SIM (opcional)
- **12.** Porta USB 2.0
- **13.** Ranhura do cartão SD
- **15.** Pavé tactile
- **16.** Prise jack combinée casque/ microphone
- **17.** Port USB 3.1 Gen 1 avec PowerShare
- **18.** Port réseau
- **19.** Port HDMI
- **20.** Port USB 3.1 Gen 1 (Type-C)/ DisplayPort
- **21.** Voyant d'état de la batterie/voyant d'activité du disque dur
- *<b>REMARQUE :* Le voyant d'activité du disque dur est uniquement disponible sur les ordinateurs équipés d'un disque dur.
- **22.** Port de l'adaptateur secteur
- **23.** Étiquette du numéro de série
- **24.** Haut-parleurs
- 14. Leitor de impressões digitais (opcional)
- **15.** Painel tátil
- **16.** Tomada combinada auscultadores/ microfone
- **17.** Porta USB 3.1 Gen 1 com PowerShare
- **18.** Porta de rede
- **19.** Porta HDMI
- **20.** Porta USB 3.1 Gen 1 (Tipo C)/ DisplayPort
- **21.** Luz de estado da bateria/Luz de atividade da unidade de disco rígido
- **NOTA:** A luz de atividade da unidade de disco rígido só é suportada em computadores equipados com uma unidade de disco rígido.
- **22.** Porta do adaptador de energia
- 23. Rótulo da etiqueta de serviço
- **24.** Altifalantes
- **.1** الكاميرا
- **.2** مصباح حالة الكاميرا
- **.3** جهاز بث األشعة تحت الحمراء )IR ) )اختياري(
- **.4** الكاميرا العاملة باألشعة تحت الحمراء )IR( )اختياري(
	- **.5** الكاميرا )اختيارية(
	- **.6** مصباح حالة الكاميرا )اختياري(
		- **.7** الميكروفونات
- **.8** فتحة كبل األمان Wedge Noble
	- **.9** زر التشغيل
	- **1010**منفذ VGA
- **1111**فتحة بطاقة SIM-Micro( اختيارية(
	- **1212**منفذ 2.0 USB
	- **1313**فتحة بطاقة SD
- 1**4.** قارئ بصمات الأصابع (اختياري)
- **15.** Dokunmatik yüzey
- **16.** Kulaklık/mikrofon kombo jakı
- **17.** PowerShare'e sahip USB 3,1 Gen 1 bağlantı noktası
- **18.** Ağ bağlantı noktası
- **19.** HDMI bağlantı noktası
- **20.** USB 3.1 Gen 1 (Tip C) bağlantı noktası/Görüntü Portu
- **21.** Pil durum ışığı/Sabit sürücü etkinlik ışığı
- **Z NOT:** Sabit disk etkinlik ışığı yalnızca bir sabit sürücüye sahip bilgisayarlarda desteklenir.
- **22.** Güç adaptörü bağlantı noktası
- **23.** Servis Etiketi
- **24.** Hoparlörler

- **1.** Camera
- **2.** Camera status light
- **3.** Infrared (IR) emitter (optional)
- **4.** Infrared (IR) camera (optional)
- **5.** Camera (optional)
- **6.** Camera-status light (optional)
- **7.** Microphones
- **8.** Noble Wedge security cable slot
- **9.** Power button **10.** VGA port
- **11.** Micro-SIM card slot (optional)
- **12.** USB 2.0 port
- **13.** SD card slot
- **14.** Fingerprint reader (optional)
- **15.** Touchpad
- **1.** Kamera
- **2.** Kamera durum ışığı
- **3.** Kızılötesi (IR) verici (isteğe bağlı)
- **4.** Kızılötesi (IR) kamera (isteğe bağlı)
- **5.** Kamera (isteğe bağlı)
- **6.** Kamera durum ışığı (isteğe bağlı)
- **7.** Mikrofonlar
- **8.** Noble Wedge güvenlik kablosu yuvası
- **9.** Güç düğmesi
- **10.** VGA bağlantı noktası
- **11.** Micro-SIM kart yuvası (isteğe bağlı)
- **12.** USB 2.0 bağlantı noktası
- **13.** SD-kart yuvası
- **14.** Parmak izi okuyucu (isteğe bağlı)
	- **1515**لوحة اللمس
	- **1616**مقبس مجمع لسماعة الرأس/الميكروفون
	- **1717**منفذ 3.1 USB من الجيل األول مزود بميزة PowerShare
		- **1818**منفذ الشبكة
		- **1919**منفذ HDMI
	- **2020**منفذ 3.1 USB من الجيل األول )من النوع C)/منفذ DisplayPort
	- **2121**مصباح حالة البطارية/مصباح نشاط محرك الأقراص الثابتة
	- **مالحظة:** مصباح نشاط محرك األقراص الثابتة مدعوم فقط على أجهزة الكمبيوتر التي يتم شحنها مزودة بمحرك أقراص ثابتة.
		- **2222**منفذ مهايئ التيار
		- **2323**ملصق رمز الخدمة
		- **2424**مكبرات الصوت

**21.** Battery-status light/Hard-drive

- 
- **16.** Headset/microphone combo jack
- **17.** USB 3.1 Gen 1 port with PowerShare
- **18.** Network port
- **19.** HDMI port
- **20.** USB 3.1 Gen 1 (Type-C) port/ DisplayPort
- activity light
- **NOTE:** Hard-drive activity light is supported
- **22.** Power adapter port
- **23.** Service Tag label
- 

- only on computers shipped with a hard drive.
- 
- 
- **24.** Speakers
- 
- 
- 
- 
- 
-